## **Parcours individualisé WORD tous niveaux (formation certifiante)**

Sur mesure en fonction des objectifs et des niveaux Ajouté le 15/06/2022 – Modifié le 20/01/2025 **40€ de l'heure**

#### Parcours sur mesure, éligible au CPF

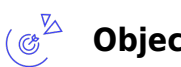

- **Objectifs**
- Faire comprendre la philosophie du traitement de texte
- Maîtriser l'utilisation du logiciel Word, des fonctionnalités principales jusqu'aux fonctionnalités avancées, pour gagner en aisance et en efficacité.
- Mesurer ses compétences en bureautique sur le logiciel WORD avec la certification « Rédiger et mettre en forme des documents professionnels avec Word » (Tosa), qui atteste et valorise les compétences dans l'utilisation du logiciel.

#### $\frac{d}{d}$ **Compétences visées**

- Utiliser les fonctions principales du logiciel
- Connaitre et utiliser les différents modes d'affichage
- Gérer les thèmes et personnaliser son environnement
- Gérer les mises en forme (caractères, paragraphes)
- Créer, gérer et personnaliser les styles dans un document
- Utiliser les différentes possibilités de mise en page
- Connaitre et utiliser les différents outils d'automatisation
- Connaitre et utiliser les différents outils d'aide à la saisie
- Connaitre les différents moyens de sélection et de déplacement (raccourcis clavier etc… )
- Gérer les références d'un document
- Gérer les objets graphiques dans un document
- Gérer les tableaux
- Insérer, créer et mettre en forme des objets graphiques

# **Public**

Toute personne souhaitant appréhender les fonctionnalités de Word en fonction de ses besoins

**Prérequis** : Avoir des notions sur l'utilisation de l'Environnement Windows Un test de positionnement sera systématiquement proposé en amont de la formation pour mesurer le niveau de départ de chaque participant et adapter le contenu, la durée et le coût de la formation

**Accessibilité**: Formation ouverte aux personnes en situation de handicap : un référent handicap étudiera les adaptations pouvant

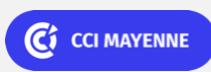

**Campus CCI Mayenne, CCI Mayenne** 02 43 91 49 70

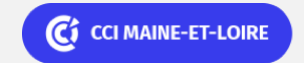

Bureautique de la communication de la communication de la communication de la communication de la communication<br>En la communication de la communication de la communication de la communication de la communication de la comm

# **Parcours individualisé WORD tous niveaux (formation certifiante)**

être mises en place pour vous permettre de suivre la formation. Pour plus d'informations : rendez-vous sur notre page centre de formation.

**Délais d'accès** : L'accès à la formation est soumis au délai d'acceptation des financeurs et du temps de traitement de la demande : de 7 jours à 2 mois selon le mode financement.

## **Programme**

#### **Prise en main et mise en forme simple**

- Lancement de Word
- L'écran d'accueil de Word
- La fenêtre de Word
- Le bandeau, les onglets et les groupes
- La barre d'outils d'accès rapide, Le ruban
- Le lanceur de boite de dialogue au niveau des groupes
- La saisie, La correction de texte, La sélection, L'édition
- L'enregistrement, Fermer un document
- Démarrer le logiciel, Ouvrir un document existant
- Style de caractères
- Police de caractères
- Taille de caractères
- Couleur de caractères
- Le surlignage de caractères
- L'alignement
- Les retraits
- Les espacements
- Les interlignes
- Les bordures et trame de fond
- Les marges
- L'orientation de la page
- Apercu avant impression
- Les principales options de mise en page
- En-tête et pied de page

#### **Mise en forme supplémentaires**

- Liste à puces
- Liste numérotée
- Organisation de la saisie
- Types de tabulations
- Insertion de tabulations
- Déplacement de tabulations
- Modification de tabulations
- Suppression de tabulations

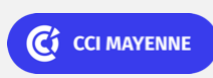

**Campus CCI Mayenne, CCI Mayenne** 02 43 91 49 70

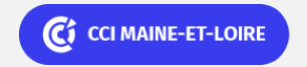

Bureautique de la communication de la communication de la communication de la communication de la communication<br>En la communication de la communication de la communication de la communication de la communication de la comm

# **Parcours individualisé WORD tous niveaux (formation certifiante)**

- Création d'un en-tête
- Création d'un pied de page
- Description des options d'en-têtes et pied de page
- Suppression d'un entête ou pied de page

### **Tableau**

- Insérer un tableau
- Modifier lignes et colonnes
- Mise en forme du tableau
- Ajouter supprimer des lignes ou des colonnes du tableau
- Ajustement du tableau
- Fractionner et fusionner les cellules du tableau
- Mettre en forme un tableau en appliquant un style
- Créer des formules simples

#### **Gestion d'objets**

- Images
- Objets graphiques
- Insérer un objet WordArt
- Insérer un SmartArt

#### **Documents longs, Niveau 1**

- Styles
- Sections
- En-tête et pied de page
- Réaliser une page de garde
- Ajouter une page vierge

#### **Automatisation, Niveau 1**

- Préparation du publipostage
- Créer des étiquettes
- Créer des planches d'étiquettes unique

#### **Documents longs, Niveau 2**

- Styles avancés
- Insérer un fichier
- Insérer des notes de bas de page
- Insérer un index

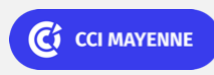

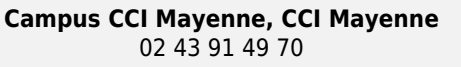

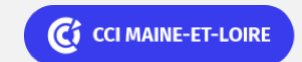

### Bureautique de la communication de la communication de la communication de la communication de la communication<br>En la communication de la communication de la communication de la communication de la communication de la comm

# **Parcours individualisé WORD tous niveaux (formation certifiante)**

Colonnes et sections

#### **Automatisation, Niveau 2**

- Réaliser un publipostage avec options de requête
- Fusion avec une source de données Excel
- Filtrage simple des enregistrements
- Filtrage avancé des enregistrements
- Règle Si Alors Sinon
- Code de champs
- Publipostage sur enveloppe
- Enveloppe unique

#### **Divers**

- Correction automatique et Correcteur d'orthographe…
- Recherche et remplacement
- Date et heure
- Insérer un tableau Excel dans Word
- Formulaires et Modèles
- Insertion automatiques (QuickPart)
- Personnalisation du logiciel (Barre d'outils Accès rapide, Mode Backstage, Conception d'onglets…)

### $\bigoplus^\mathbb{Z}$ **Dates & lieux**

- **自** Formation sur mesure : nous contacter
- **9** Angers
- $€ 40.00$
- Formation sur mesure : nous contacter
- **O** Laval
- $€ 40.00$

### $\mathbb{Z}$ **Les points forts**

Une offre riche et diversifiée de plus de 400 formations sur des thématiques très ciblées. Une équipe à votre écoute pour vous accompagner dans la réalisation de vos projets formation !

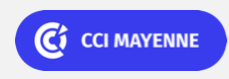

**Campus CCI Mayenne, CCI Mayenne** 02 43 91 49 70

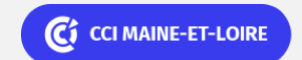

ELIGIBLE CPF PRÉSENTIEL

Bureautique Réf : 102BU03

# **Parcours individualisé WORD tous niveaux (formation certifiante)**

Retrouvez tous nos indicateurs de satisfaction et de performance sur nos pages centres de formation. Formation éligible au CPF, contactez nous.

### **Modalités pédagogiques**

Parcours de formation totalement individualisé : le participant se forme à son propre rythme.

Composé d'un ou plusieurs logiciels, le parcours et le calendrier de chaque apprenant est adapté à la suite d'un positionnement.

La planification de la formation est effectuée sur simple rendez-vous par ½ journée ou journée entière. L'inscription est possible à tout moment de l'année, pour un démarrage immédiat.

La progression se fait avec l'assistance et les conseils d'un formateur spécialisé, et toujours présent. Mise à disposition de documents pédagogiques et d'outils multimédias respectant une progression pédagogique adaptée à chacun.

Le formateur apporte non seulement des notions théoriques mais également un accompagnement des stagiaires vers l'acquisition des compétences et leur validation par la pratique. Chaque enseignement est suivi d'exercices d'application à partir de nos ressources pédagogiques ou de documents apportés par les stagiaires afin d'évaluer en permanence les acquis des stagiaires.

**Nombre de participants** : De 2 à 8 participants maximum

**Équipe pédagogique** : Les formateurs CCI FORMATION sont sélectionnés en cohérence avec les méthodes pédagogiques que nous encourageons. Ils sont référencés sur la base de leur expertise dans leur domaine d'intervention et leur capacité à partager leur expérience au travers de solutions concrètes et opérationnelles.

**Méthodes** : Les CCI des Pays de la Loire vous accueillent en proximité dans leurs établissements de formation. Nos équipements, conçus pour répondre à l'ensemble des thématiques de formation proposées, offrent un cadre d'apprentissage agréable, performant et stimulant. Découvrez sur nos pages centres de formation, la présentation détaillée de nos infrastructures. Nous vous accueillons dans un espace dédié, équipe de postes informatiques en réseau, avec écran plat et connexion à internet haut débit.

### **Validation/Certification**

Un test de positionnement est réalisé en début de formation. A l'issue de la formation, les acquis de connaissances du participant seront évalués au regard des objectifs de la formation (QCM – quizz – mise en situation …). Un certificat de réalisation de cette formation vous sera délivré par les services administratifs de la CCI. En complément et sur demande des participants, une attestation de formation pourra également être remise. A l'issue de la formation, passage de la certification « Rédiger et mettre en forme des documents professionnels avec Word » (Tosa), qui atteste du niveau des titulaires sur l'outil Word. Test adaptatif en ligne de 35 questions – durée 60 minutes Typologies de questions : activités interactives (relier, glisser-déposer, cliquer sur zone, listes déroulantes, etc.), QCM et exercices de mises en situation dans l'environnement. A l'issue du test, le candidat se voit attribuer un score (0 à 1000), correspondant à un niveau (Initial, Basique, Opérationnel, Avancé ou Expert). Score minimum pour l'obtention de la certification : 351. En deçà du score de 351 points, le candidat se verra attribuer une attestation de passage de la certification. Les niveaux Basique, Opérationnel, Avancé et Expert permettent au titulaire de la certification de faire valoir ses compétences dans la gestion du logiciel et d'attester de son opérationnalité selon son profil et l'emploi qu'il exerce. Formation éligible au CPF avec la certification « Rédiger et mettre en forme des documents professionnels avec Word » (Tosa), délivrée par ISOGRAD et inscrite au Répertoire Spécifique de France Compétences, depuis le 18.12.2024 sous le numéro RS6964.

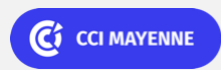

**Campus CCI Mayenne, CCI Mayenne** 02 43 91 49 70

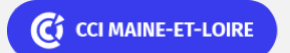

ELIGIBLE CPF PRÉSENTIEL

Bureautique Réf : 102BU03

**Parcours individualisé WORD tous niveaux (formation certifiante)**

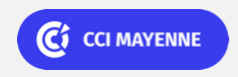

**Campus CCI Mayenne, CCI Mayenne** 02 43 91 49 70

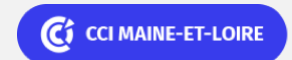